### **About the WHOIS Database**

Lacnic on the Move-Curazao July-2019<br>lacnic<sup>o</sup> www.lacnic.net

### Internet, how does it works?

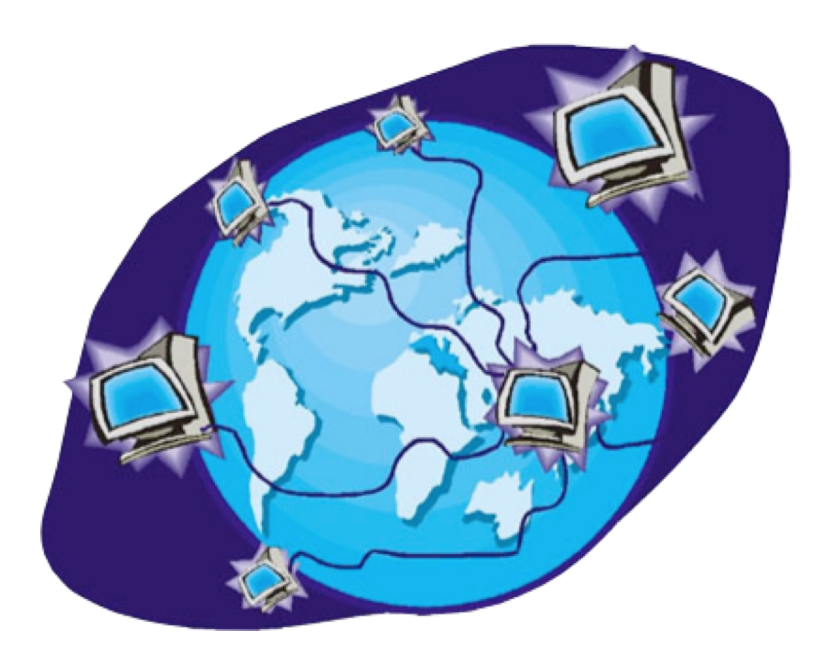

• It is a big network connecting millon of devices, moving information from one point to other point.

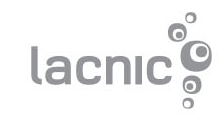

### What is an IP address?

- They are numbers with a certain format and are necessary to identify sources and destination in the information flow.
- It is not repited arround the world.
- IP = Internet Protocol

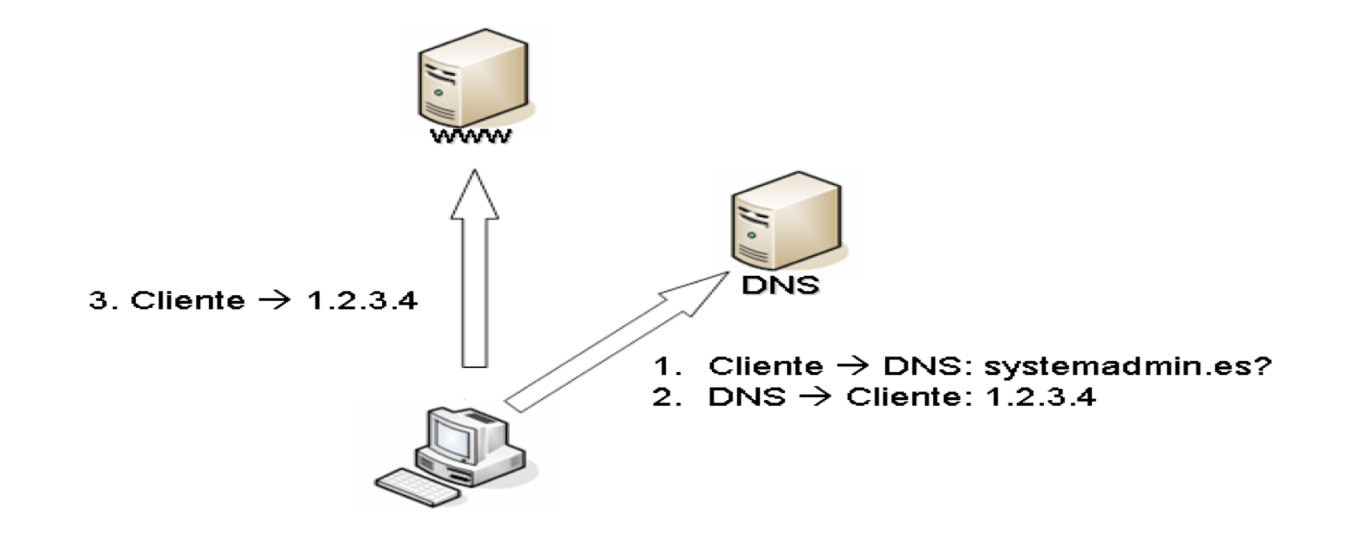

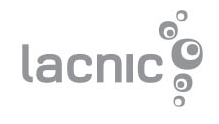

### Where do they come from?

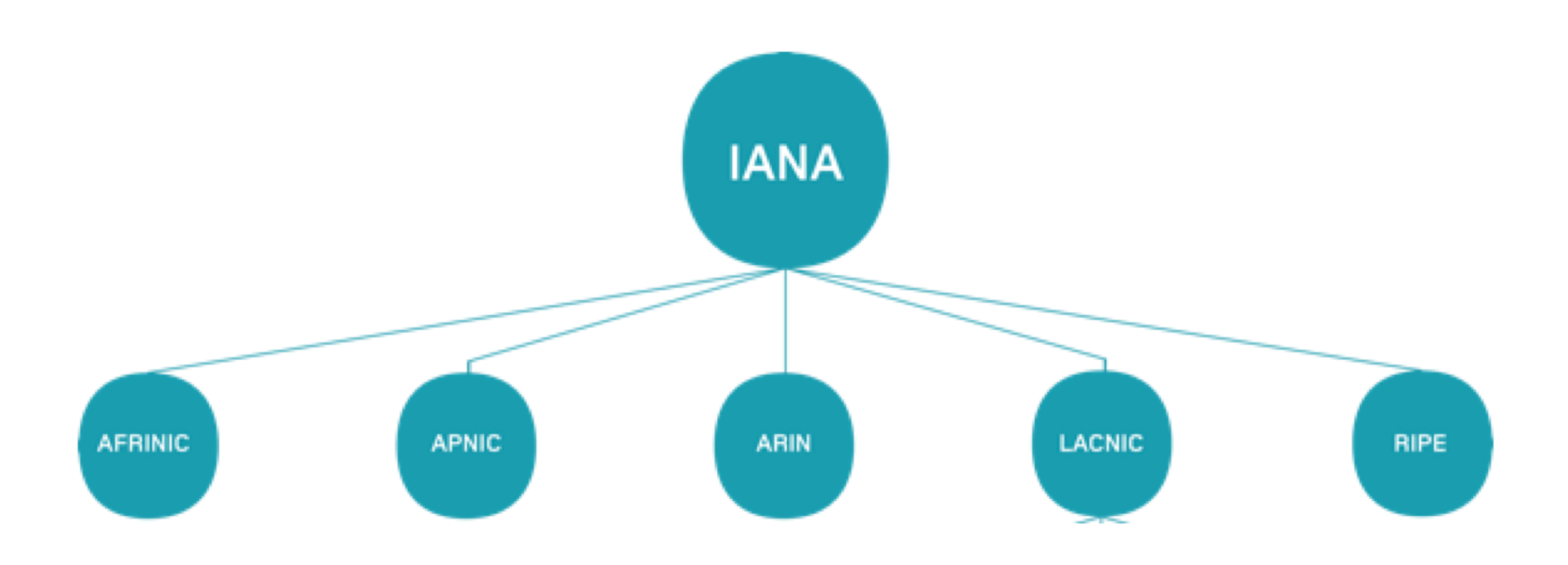

IANA (Internet Assigned Numbers Authority): is an Internet global registry RIR (Regional Internet Registry): are responsible for the distribution of Internet numbers in their regions.

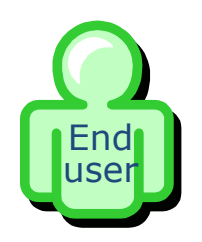

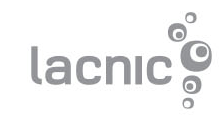

### Regional Internet Registry

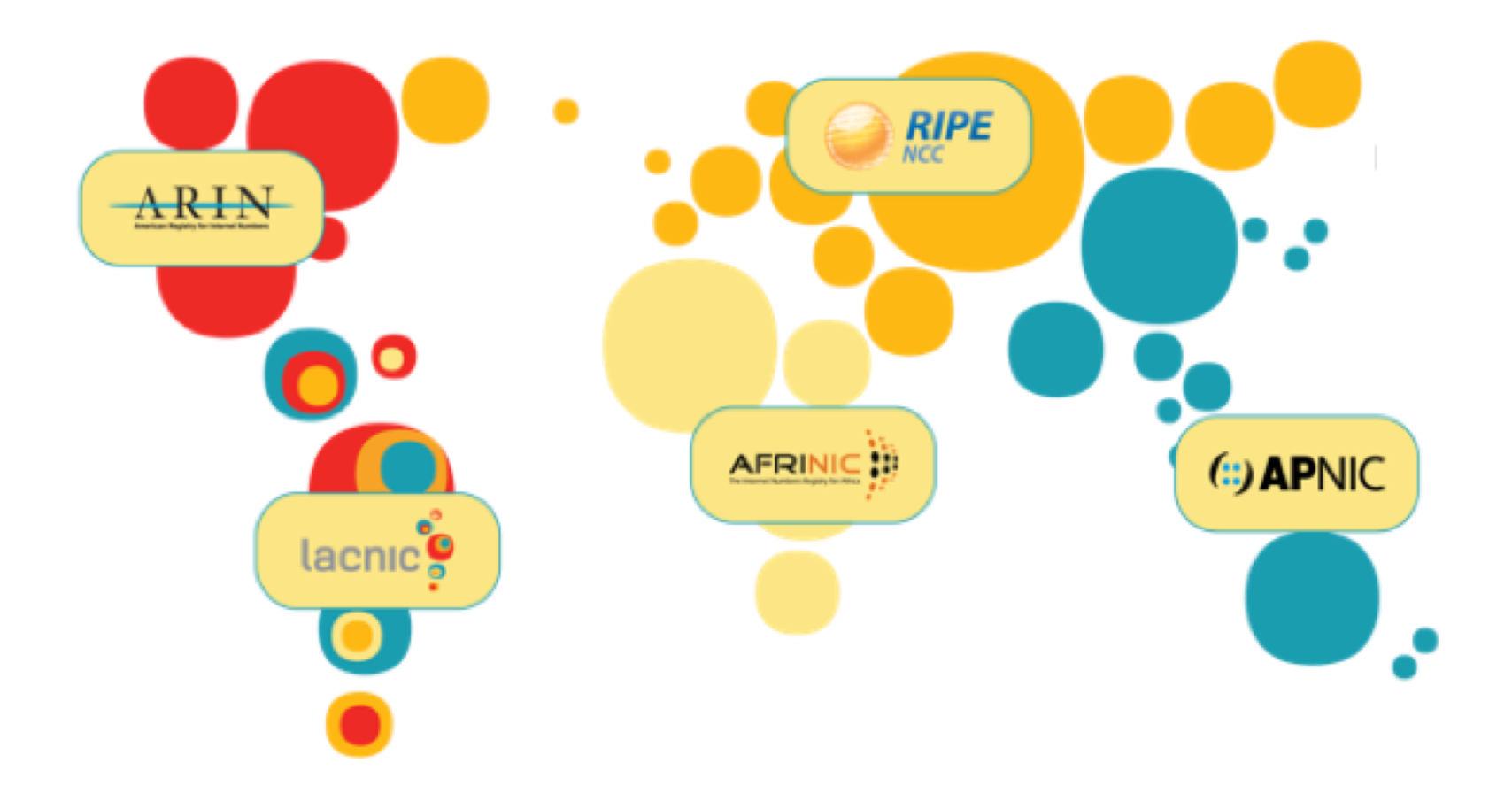

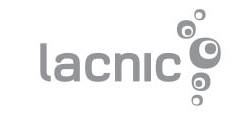

### What is LACNIC?

- One of the five RIR responsible for the administrarion of Internet Number Resources (IPv4/IPv6/ASN) in the LAC region.
- International organization based in Uruguay.
- Currently more than 9000+ members.
- Covering 33 countries

## Which number resources?

LACNIC administrate 3 kind of resources:

- $\cdot$  IPv4
	- 10 /8 (177, 179, 181, 186, 187, 189, 190, 191, 200, 201)
- IPv6
	- 2001:1200::/23 and 2800:0000::/12
- Autonomous System Numbers (AS)

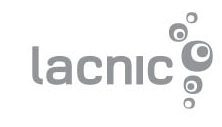

### Understanding the whois

- Whois is a service offered by LACNIC which provide information about an Internet number resources (IPv4/IPv6/ASN).
- How to get information? Web: [http://whois.lacnic.net](http://whois.lacnic.net/) Command line: whois –h whois.lacnic.net [resource]

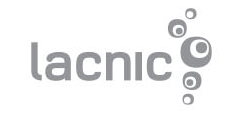

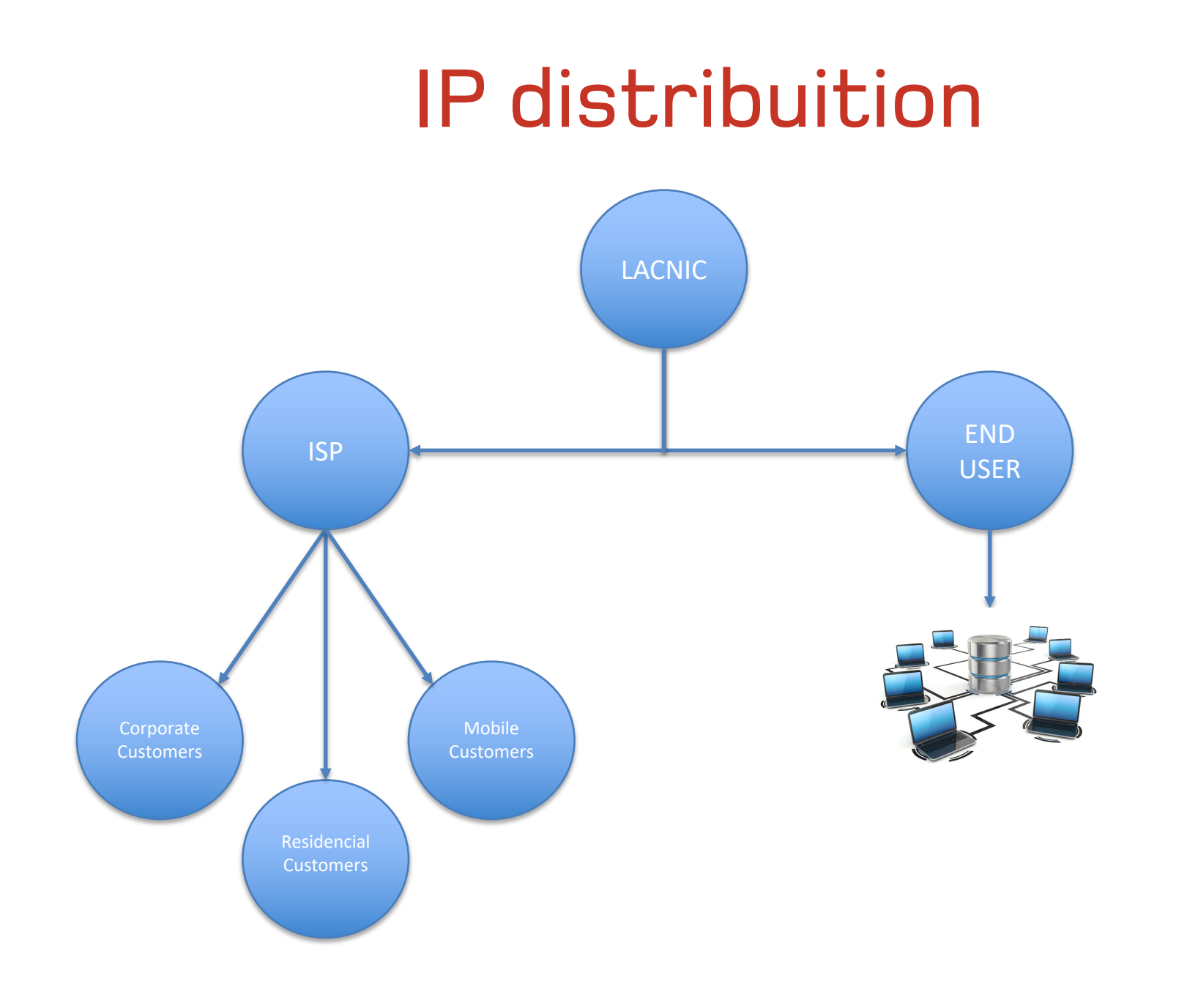

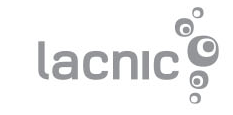

### Allocated - Assigned

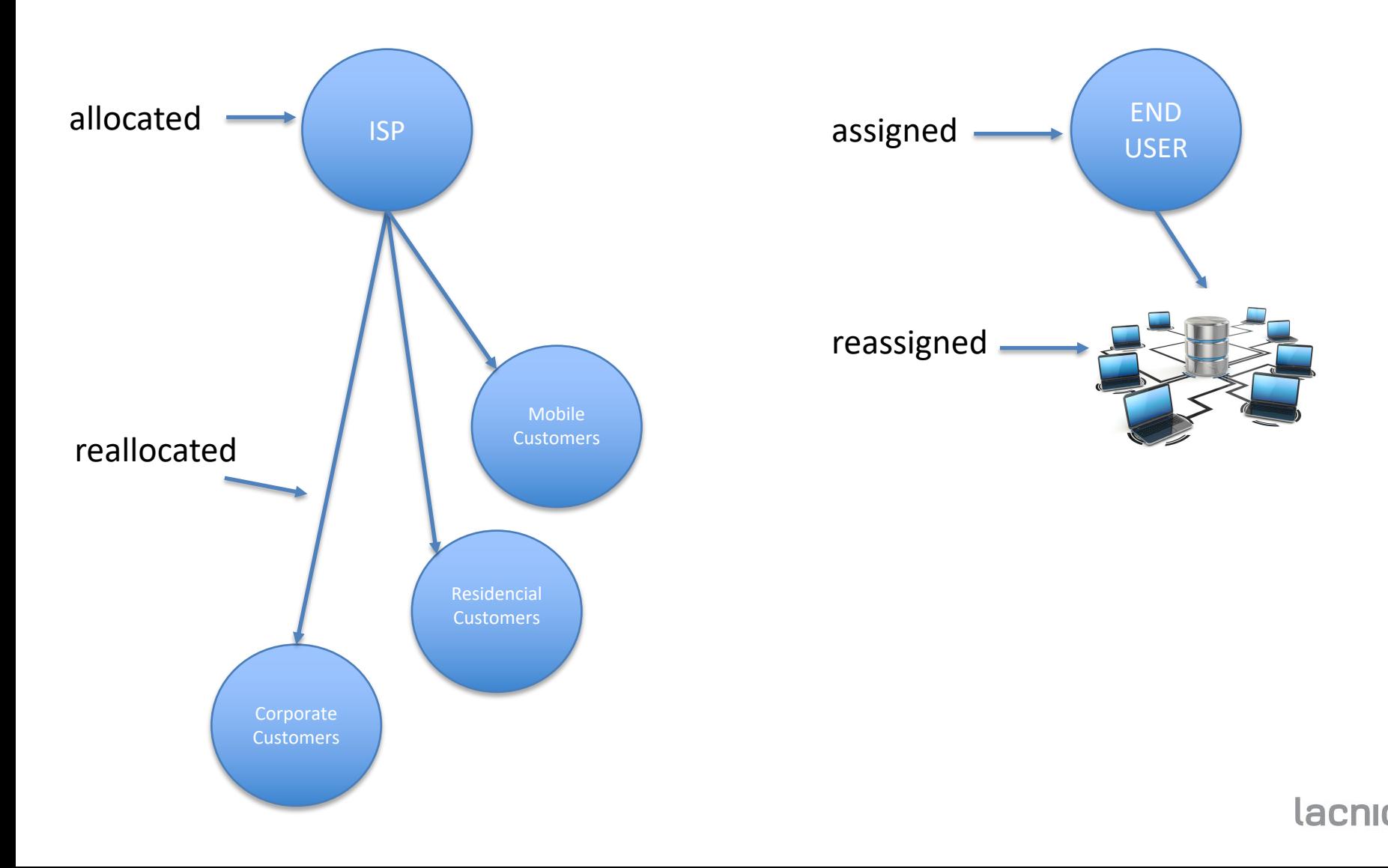

#### [http://whois.lacnic.net](http://whois.lacnic.net/)

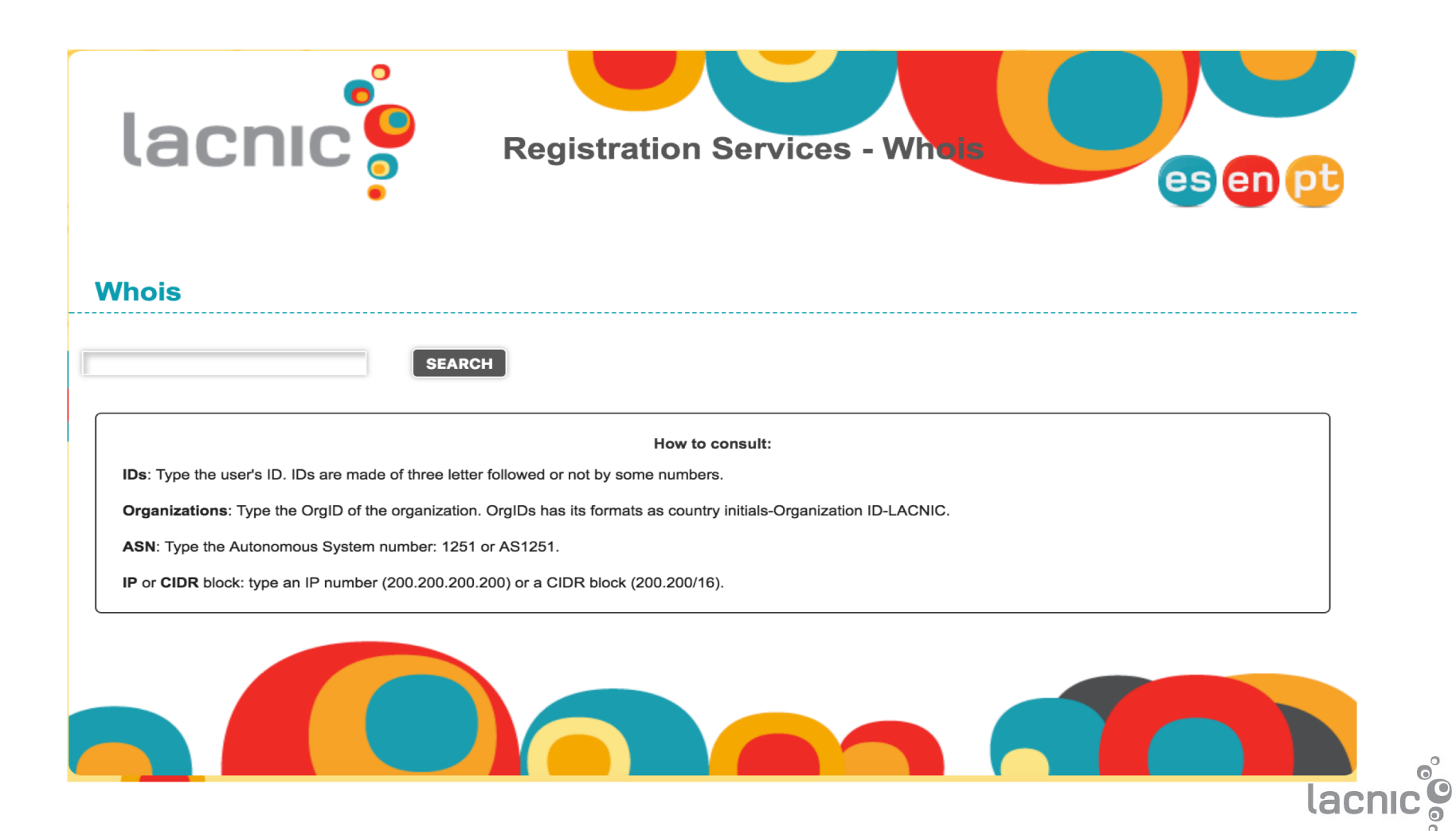

### IP: 216.152.160.10

EDR<sub>2</sub>

 ${\rm\bf CW}$ 

20030514

20181029

Edson Rosaria

coredata@UTS.CW

 $00000 -$  willemstad -

+599 997770101 [1867]

Berg Arrarat 1, 5999, 97770101

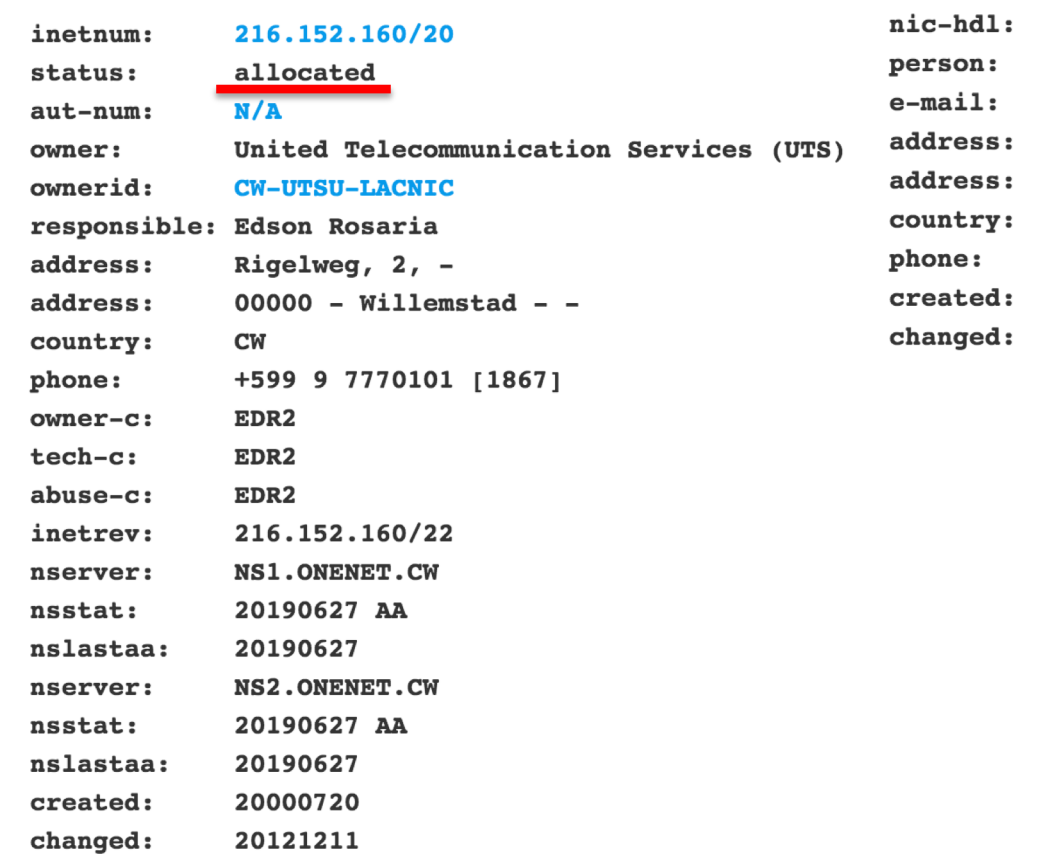

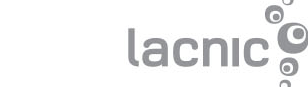

 $\circ$ <sup>o</sup>

 $\odot$ 

#### IP: 190.88.33.0

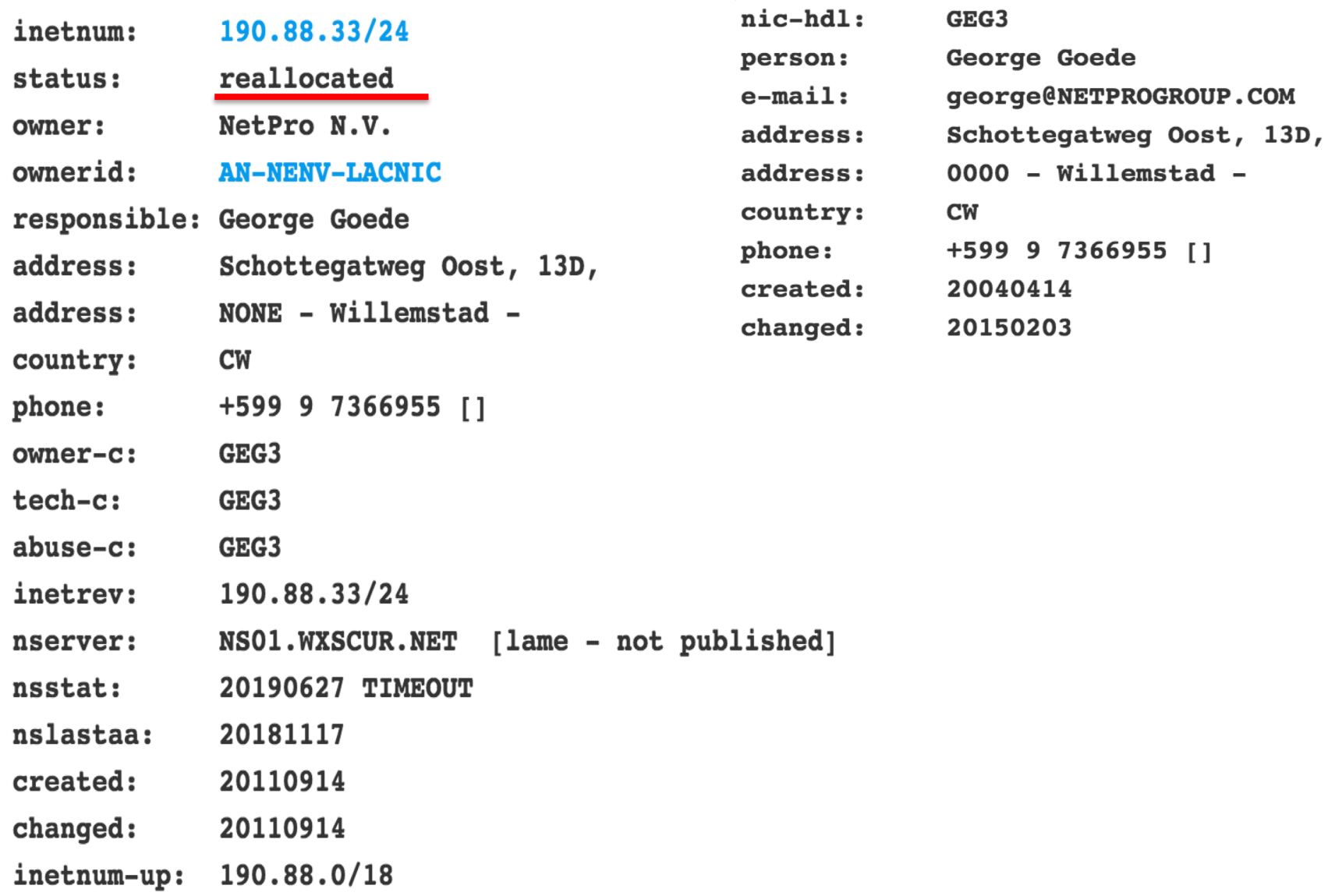

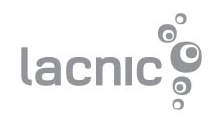

#### IP: 201.131.43.10

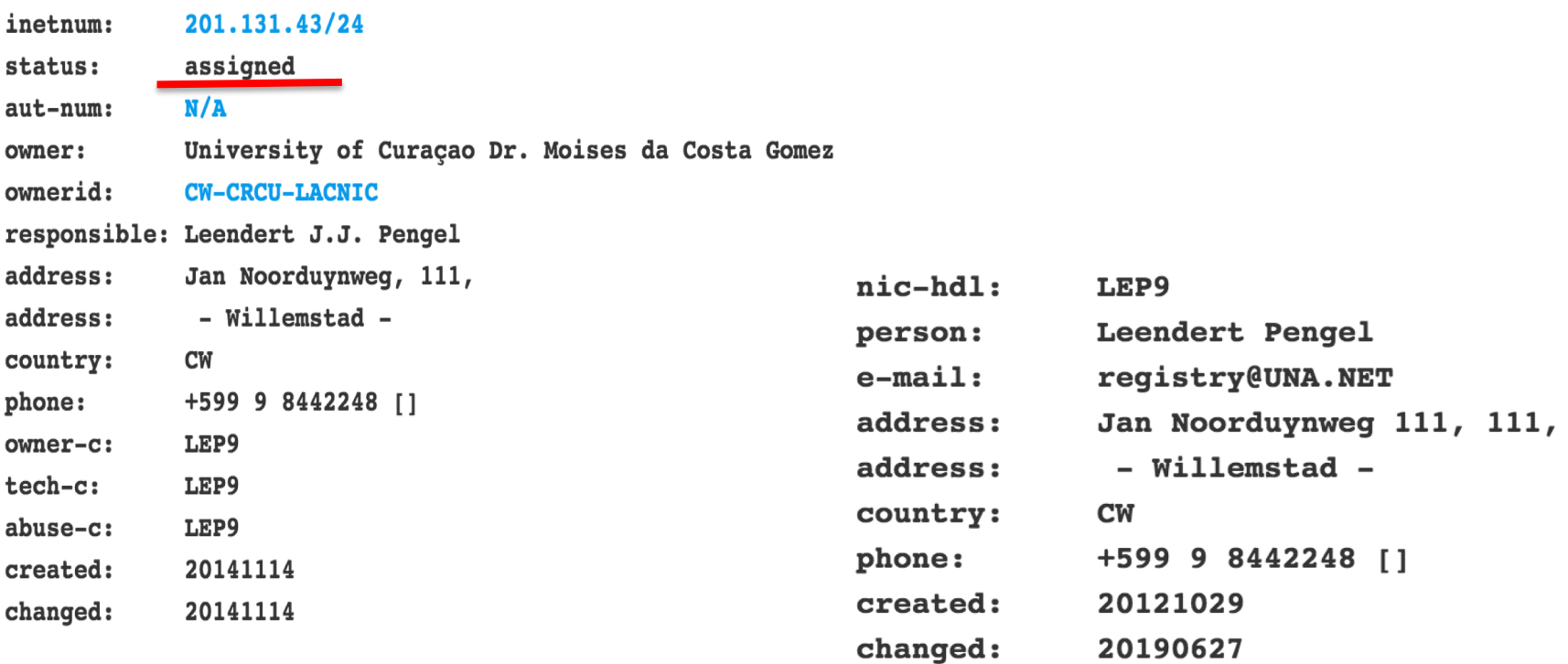

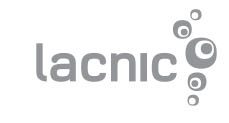

### Status in the whois

#### • **allocated**

direct allocation from LACNIC to ISP.

#### • **reallocated**

allocations made by ISPs to their customers.

#### • **assigned**

direct allocation from LACNIC to End Users (Universities, Banks, IXPs, Government)

#### • **reassigned**

allocations made by End Users to their own network/infrastructure

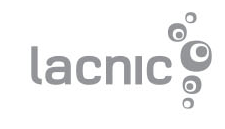

### Joint whois

- Joint whois allow to query IP from other regions (Rusia, China, Holanda, Kenia, Australia, etc)
- Joint Whois forward the query to the corresponding RIR

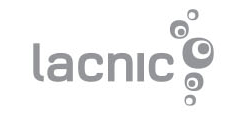

### IP: 193.0.6.139

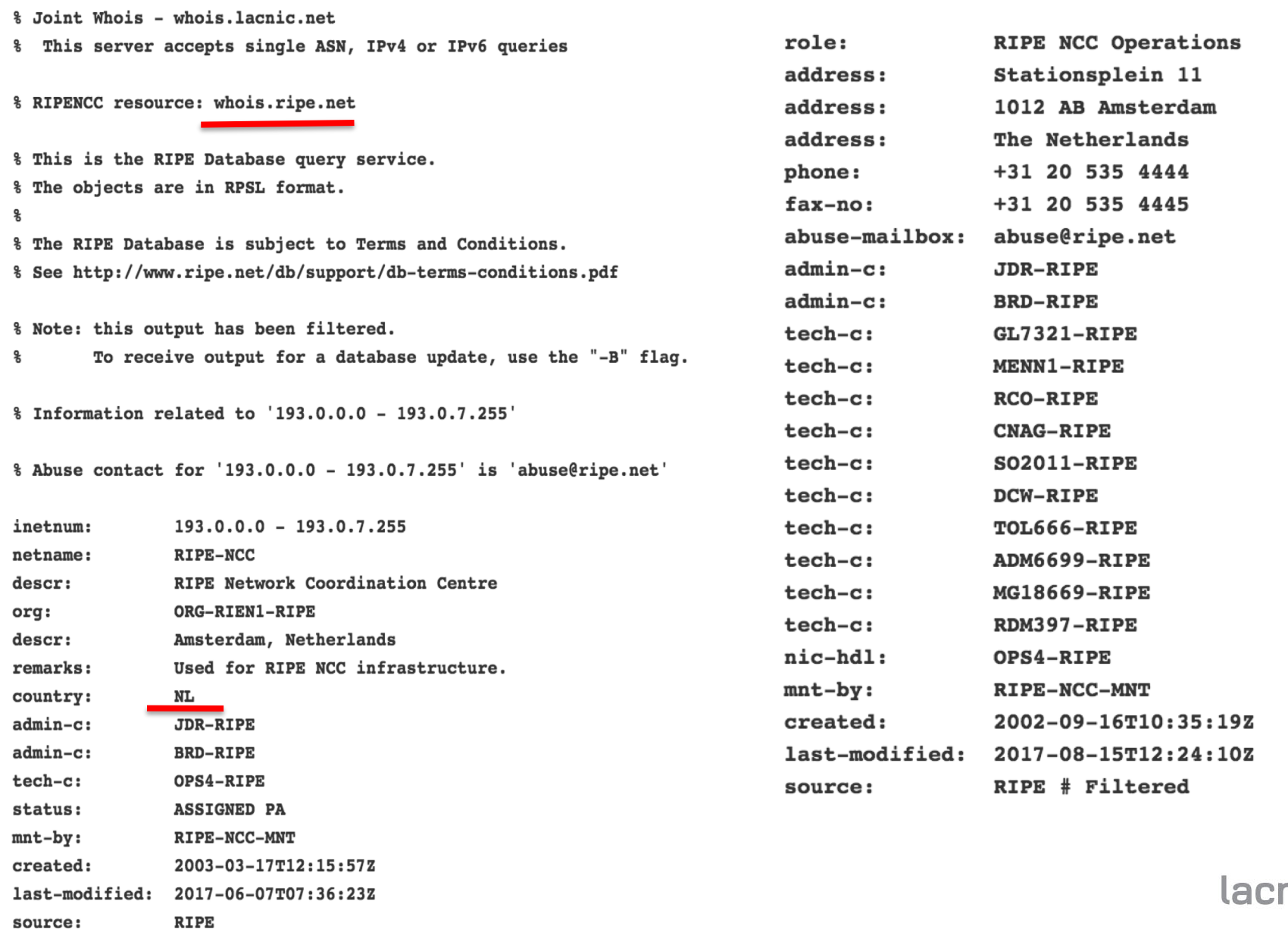

 $\overline{\bullet}$ 

### RIR´ s whois

AFRINIC: http://whois.afrinic.net APNIC: http://whois.apnic.net ARIN: http://whois.arin.net LACNIC: http://whois.lacnic.net RIPE NCC: http://whois.ripe.net

By command line whois –h whois.RIR.net [resources]

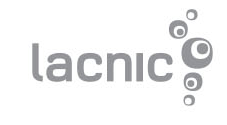

# **QUESTIONS?**

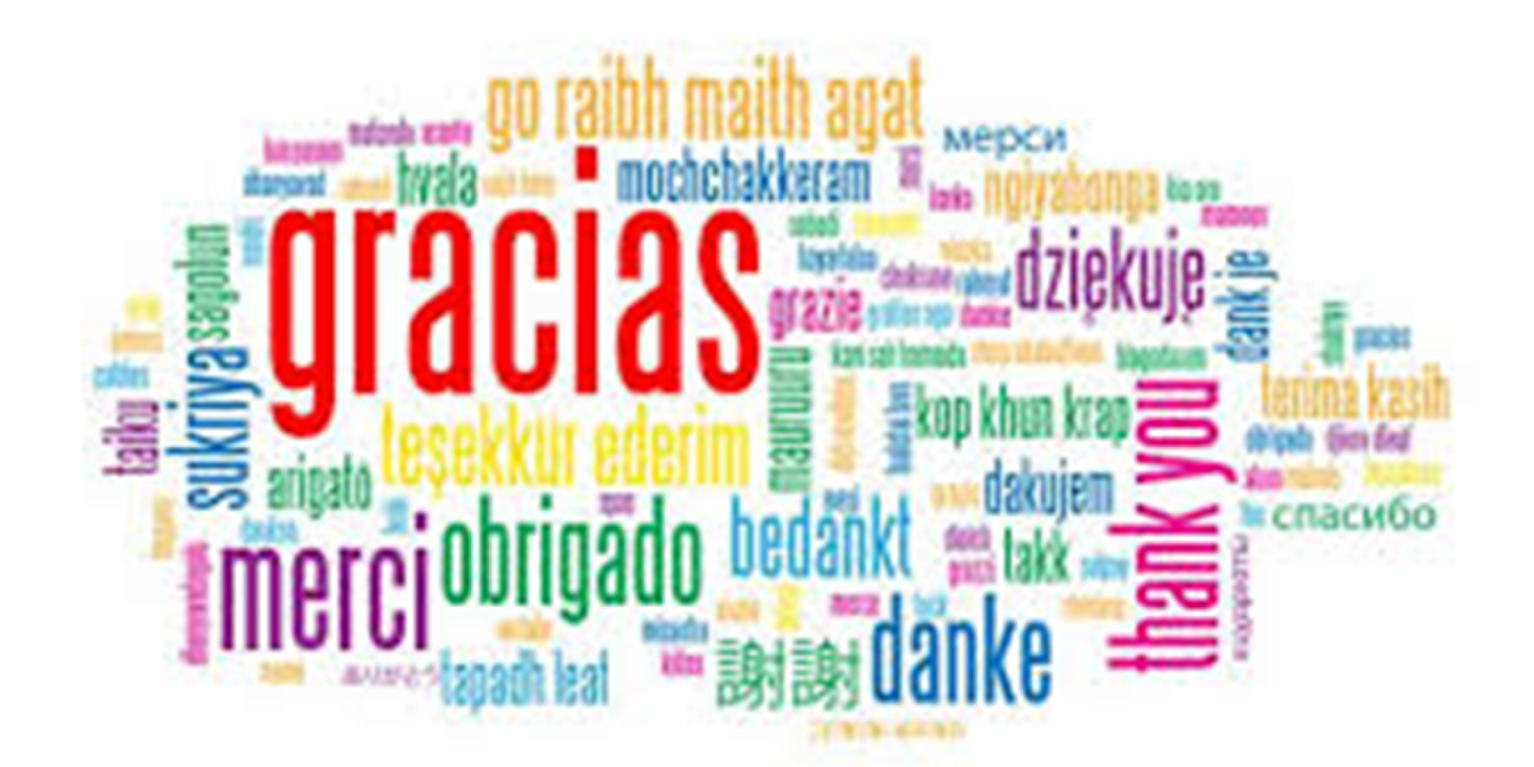

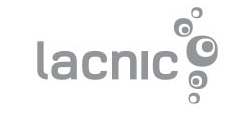